## **Supporting Information**

## **Metabolome Profiling of Fish Muscle Tissue Exposed to Benzo[a]pyrene Using** *In Vivo* **Solid-Phase Microextraction**

Anna Roszkowska<sup>1#</sup>, Miao Yu<sup>1#</sup>, Vincent Bessonneau<sup>1</sup>, Leslie Bragg<sup>2</sup>, Mark Servos<sup>2</sup>, Janusz Pawliszyn<sup>1\*</sup>

<sup>1</sup>Department of Chemistry, University of Waterloo, Waterloo, ON, N2L 3G1, Canada

<sup>2</sup>Department of Biology, University of Waterloo, Waterloo, ON, N2L 3G1, Canada

\*Corresponding author; e-mail address: janusz@uwaterloo.ca (J. Pawliszyn); phone: +1-519-

888-4567 ext: 35123; fax: +1-519-888-4348

# These authors contributed equally to the manuscript.

**Table S1** Unique and multiple features detected with high confidence level in the three groups of fish. Not detected features means that the annotation algorithm could not assign a high confidence level to this compounds in certain groups.

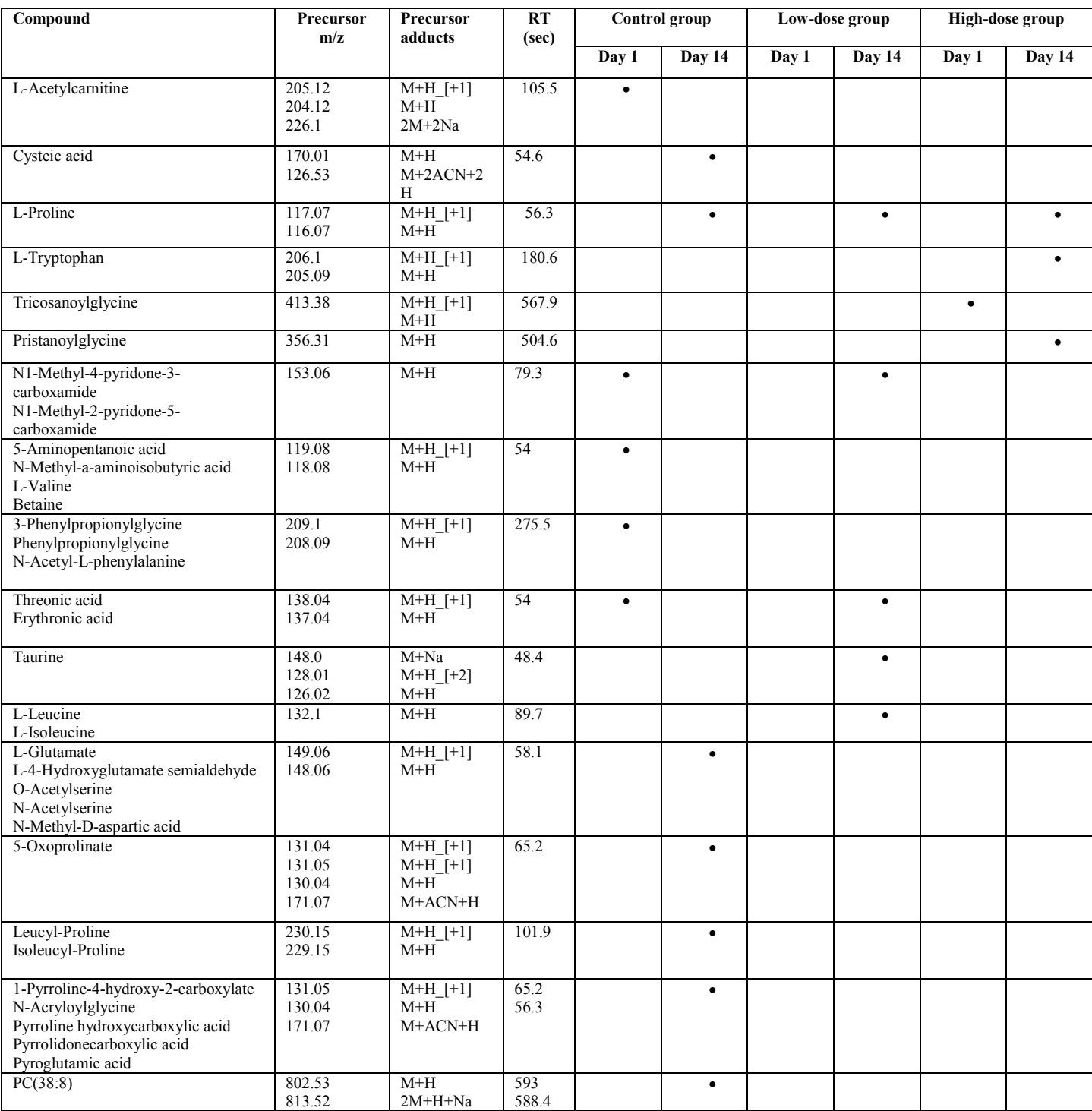

**Table S2** Unique features with medium confidence level detected in the three groups of fish. Not detected features means that the annotation algorithm could not assign a medium confidence level to this compounds in certain groups.

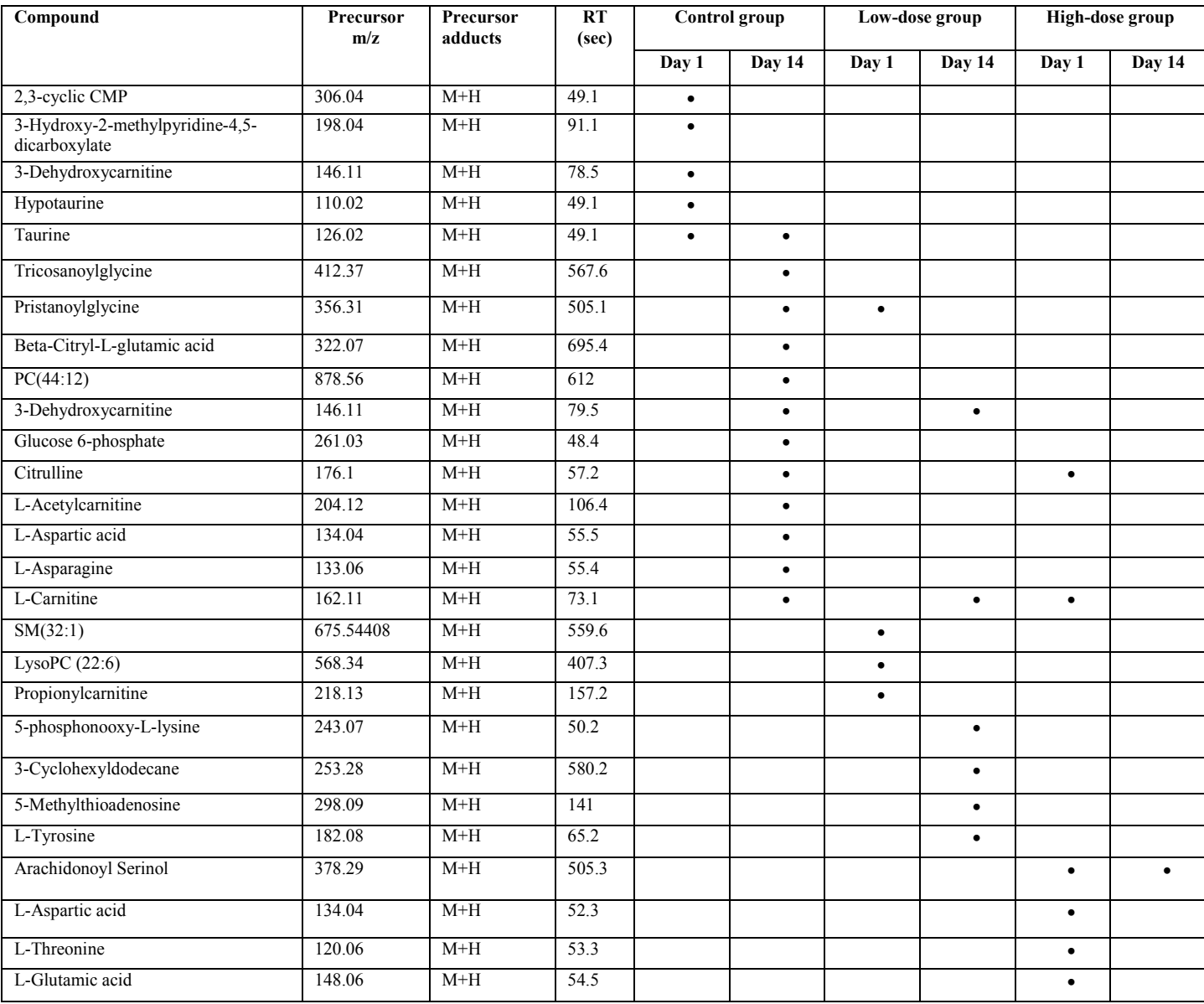

**R script for data analysis** 

# you need install enviGCMS(version>0.5.0) from Github( devtools::install\_github("yufree/enviGCMS") ) for plot function library(IPO) library(xcms) library(xMSannotator) library(enviGCMS)

# find the parameters for xcms

peakpickingParameters <- getDefaultXcmsSetStartingParams('centWave')

```
path \le- list.files('data/QC/',full.names = T, recursive = T)
```

```
peakpickingParameters$ppm <- 5
```

```
resultPeakpicking <-
```

```
optimizeXcmsSet(files = path,
```
params = peakpickingParameters,

 $subdir = NULL$ 

optimizedXcmsSetObject <- resultPeakpicking\$best\_settings\$xset

```
retcorGroupParameters <- getDefaultRetGroupStartingParams()
```
resultRetcorGroup <-

```
 optimizeRetGroup(xset = optimizedXcmsSetObject,
```
params = retcorGroupParameters,

 $subdir = NULL$ )

writeRScript(resultPeakpicking\$best\_settings\$parameters,

```
 resultRetcorGroup$best_settings)
```

```
sessionInfo()
```
 $#$  get the data

getopqedata <- function(path,

index  $=$  F,

xsmethod = "centWave",

peakwidth =  $c(14, 25)$ ,

 $ppm = 2.5$ ,  $noise = 0$ , snthresh  $= 10$ , mzdiff =  $-0.00395$ , prefilter =  $c(3, 100)$ , mzCenterFun = "wMean", integrate  $= 1$ ,  $fitgauss = FALSE,$  verbose.columns = FALSE, BPPARAM = BiocParallel::SnowParam(workers = 4), rmethod = "obiwarp", plottype = "none", distFunc = "cor\_opt",  $profStep = 1$ , center  $= 2$ ,  $response = 1$ ,  $gapInit = 0.6176,$  $gapExtend = 2.4,$ factorDiag  $= 2$ , factorGap =  $1$ ,  $local$ Alignment = 0, gmethod = "density",  $bw = 0.25$ ,  $mzwid = 0.0021748,$ minfrac  $= 1$ ,  $minamp = 1$ ,  $gmax = 50$ , ...) {

```
 cdffiles <- list.files(path, recursive = TRUE, full.names = TRUE) 
if (index) \{ cdffiles <- cdffiles[index] 
 } 
 xset <- xcms::xcmsSet( 
      cdffiles, 
     method = xs method,
     snthresh = snthresh,
     mzdiff = mzdiff,
      BPPARAM = BPPARAM, 
     peakwidth = peakwidth,ppm = ppm,
     noise = noise,
      prefilter = prefilter, 
      mzCenterFun = mzCenterFun, 
      integrate = integrate, 
     fitgauss = fitgauss,
      verbose.columns = verbose.columns, 
      ... 
 ) 
if (index & length(index) == 1) {
      xset3 <- xset 
 } else{ 
      xset <- xcms::group( 
           xset, 
          method = gmethod,bw = bw,
          mzwid = mzwid,
```

```
minfrac = minfrac,
      minsamp = minsamp, 
     max = gmax ) 
 xset2 <- xcms::retcor( 
      xset, 
     method = r method,
      plottype = plottype, 
     distFunc = distFunc, profStep = profStep, 
     center = center, response = response, 
     gapInit = gapInit,gapExtend = gapExtend, factorDiag = factorDiag, 
     factorGap = factorGap, localAlignment = localAlignment 
 )
```
# you need group the peaks again for this corrected data

```
 xset2 <- xcms::group(
```

```
 xset2, 
method = gmethod,bw = bw,
mzwid = mzwid,
minfrac = minfracminamp = minamp,
max = gmax
```
)

```
xset3 < xcms::fillPeaks(xset2, BPPARAM = BPPARAM) } 
 return(xset3)
```
## }

# make annotation

fanno <-

function(xset,

 outloc = "./result/",  $mode = 'pos',$  $db_name = 'HMDB', num nodes = 10,...)$  { data <- xcms::groupval(xset, 'medret', "into") adduct weights = cbind.data.frame(Adduct = c('M+H','M-H'),Weight = c(5,5))  $mz <$ - xcms::groups(xset)[, 1] time <- xcms::groups(xset)[, 4] data <- as.data.frame(cbind(mz, time, data)) data <- unique(data) if ( mode  $=$  'neg') { annotres < xMSannotator::multilevelannotation(  $dataA = data,$  $mode = mode$ ,  $outloc = outloc,$  $db_name = db_name$ , adduct weights  $=$  adduct weights, filter.by =  $c("M-H")$ , mass defect mode = mode, num  $nodes = num nodes$ ,

```
 ...
```
## }else{

 $\overline{\phantom{a}}$ 

annotres <-

```
 xMSannotator::multilevelannotation( 
                      dataA = data,
                     mode = mode,
                      outloc = outloc,db_name = db_name,
                       adduct_weights = adduct_weights, 
                      filter.by = c("M+H"),
                       mass_defect_mode = mode, 
                      num_nodes = num_nodes, 
 ... 
\overline{\phantom{a}} } 
         return(annotres)
```
 $#$  make pathway analysis

mumdata <-

}

function(xset,

```
\text{lv} = \text{NULL},name = 'test', method = "medret", 
intensity = 'inio') \{ data <- xcms::groupval(xset, method, intensity) 
if (intensity == "intb") {
```

```
data[i s, na(data)] = 0 } 
if (is.null(lv)) \{\text{lv} < \text{xset}(\text{alphaData}[, 1] } 
mz <- xset(a)groups[, 1]
rt <- xset@groups[, 4]mod <- stats::model.matrix(\sim lv)
\text{mod}0 \leq \text{as}.\text{matrix}(c(\text{rep}(1, \text{ncol}(data)))) fstats <- sva::fstats(data, mod, mod0) 
 pvalue <- sva::f.pvalue(data, mod, mod0) 
 df <- cbind.data.frame(mz, rt, pvalue, fstats) 
filename \leq- paste0(name, '.txt')
 utils::write.table(df, 
         file = filename,
         sep = "t",row.names = F)
 return(df)
```

```
 }
```

```
# get the data
```
path <- 'dayvivo/day1/control/' day1control <- getopqedata(path) path <- 'dayvivo/day1/high/' day1high <- getopqedata(path) path <- 'dayvivo/day1/low/'  $day1low \leq getopedata(path)$ 

path <- 'dayvivo/day14/control/' day14control <- getopqedata(path) path <- 'dayvivo/day14/high/' day14high <- getopqedata(path) path <- 'dayvivo/day14/low/' day14low <- getopqedata(path)

path <- 'dayvivo/day1/' day1 <- getopqedata(path) path <- 'dayvivo/day14/'  $day14 \leq getopqedata(path)$ 

# make annotation

 $fanno(day1, outlot = 'data/day1')$  $fanno(day14, outlot = 'data/day14')$ 

# get the files for annotation

mumdata $(\text{day1}, \text{name} = \text{'day1'})$ 

mumdata $(\text{day14}, \text{name} = \text{'day14'})$ 

# use 'mummichog -f day1.txt -o myResult' and 'mummichog -f day14.txt -o myResult' to make pathway analysis

# plot the mzrt profile

day1control <- getmzrt(day1control)

day1high <- getmzrt(day1high)

```
day1low <- getmzrt(day1low)
```
day14control <- getmzrt(day14control)

```
day14high <- getmzrt(day14high)
```

```
day14\text{low} < \text{getmzrt}(\text{day}14\text{low})
```

```
pdf(file = 'day1control.pdf', width = 6, height = 5)plotmr(day1control, inscf = 4, rsdcf = 100)dev.off() 
pdf(file = 'day1high.pdf', width = 6, height = 5)plotmr(day1high, inscf = 4, rsdcf = 100)dev.off() 
pdf(file = 'day1low.pdf', width = 6, height = 5)plotmr(day1low,inscf = 4,rsdcf = 100)
dev.off() 
pdf(file = 'day14control.pdf', width = 6, height = 5)plotmr(day14control, inscf = 4, rsdcf = 100)dev.off() 
pdf(file = 'day14high.pdf', width = 6, height = 5)plotmr(day14high, inscf = 4, rsdcf = 100)dev.off() 
pdf(file = 'day14low.pdf, width = 6, height = 5)
plotmr(day14low,inscf = 4,rsdcf = 100)dev.off()
```